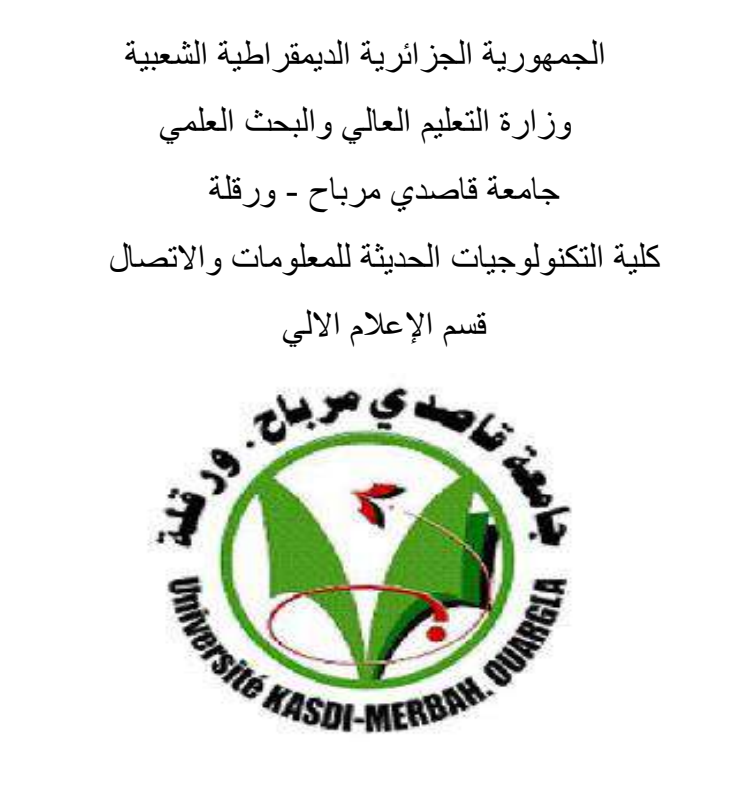

# **مذكرة لنيل شهادة الماستر**

تخصيص الإشعارات لدعم الألعاب الجادة التعليمية **من إعداد** : ميموني نوراإلسالم كماسي عبد الحكيم أمام لجنة المكونة من السادة : الأستاذ / بكاري فؤاد (جامعة ورقلة) رئيسا الأستاذة / عامر خديجة (جامعة ورقلة) مشرفة الأستاذ / مراد بلحاج (جامعة ورقلة) مناقشا

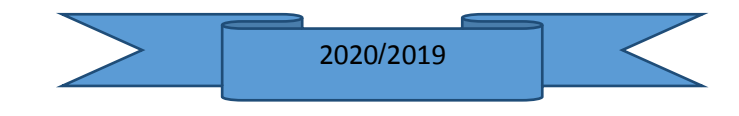

**بسم هللاا الرحمن الرحيم الشكر و التقدير**

الشكر لله أولا وأخيرا ونحمده حمدا كثيرا على توفيقه لنا في إتمام هذا العمل المتواضع وعلى كل النعم التي انعمها علينا .

نتقدم بجزيل الشكر و العرفان لأستاذتنا المشرفة عامر خديجة على قبولها بالإشراف لنا على هذه المذكرة وعلى كل مساعدتها وتوجيهاتها التي قدمتها لنا طول فترة إعداد هذا البحث .

كما نوجه بالشكر مسبقا لأعضاء لجنة المناقشة وهذا لتفضلهم بقبول مناقشة هذه المذكرة .

ولا يفوتنا في هذا المقام أن أتقدم بكل الشكر والتقدير لجميع الأساتذة بكلية التكنولجيات الحديثة الذين لم يبخلوا علينا بتوجيهاتهم ونصائحهم خاصة الذين رافقونا خالل مسارنا الدراسي فألف شكر لهم جميعا.

# **إهداء**

الحمد لله وكفى و الصلاة على الحبيب المصطفى أما بعد :

الشكر والحمد الكثير في الأول والأخير لله العلي القدير الذي وفقنا لتثمين هذه الخطوة في مسيرتنا الدراسية بمذكرتنا هذه ثمرة الجهد و النجاح بفضله تعالى مهداة إلى الوالدين الكريمين حفظهما الله وأدامهما نورا .

نهدي هذا العمل المتواضع إلى من شجعنا ودافعنا إلى طلب العلم دائما وأبدا مع أروع وأجمل اإلحترامات و تقديرات للوالدين .

لكل العائلة الكريمة واخوتنا واخواتنا إلى رفقائنا في المشوار الدراسي وكل قسم اإلعالم األلي دفعة ماستر 2020 م جامعة قاصدي مرباح ورقلة وإلى كل من كان لهم أثر على حياتي ، وإلى كل من أحيهم قلبي و نسيه قلبي .

## <u>الفهرس:</u>

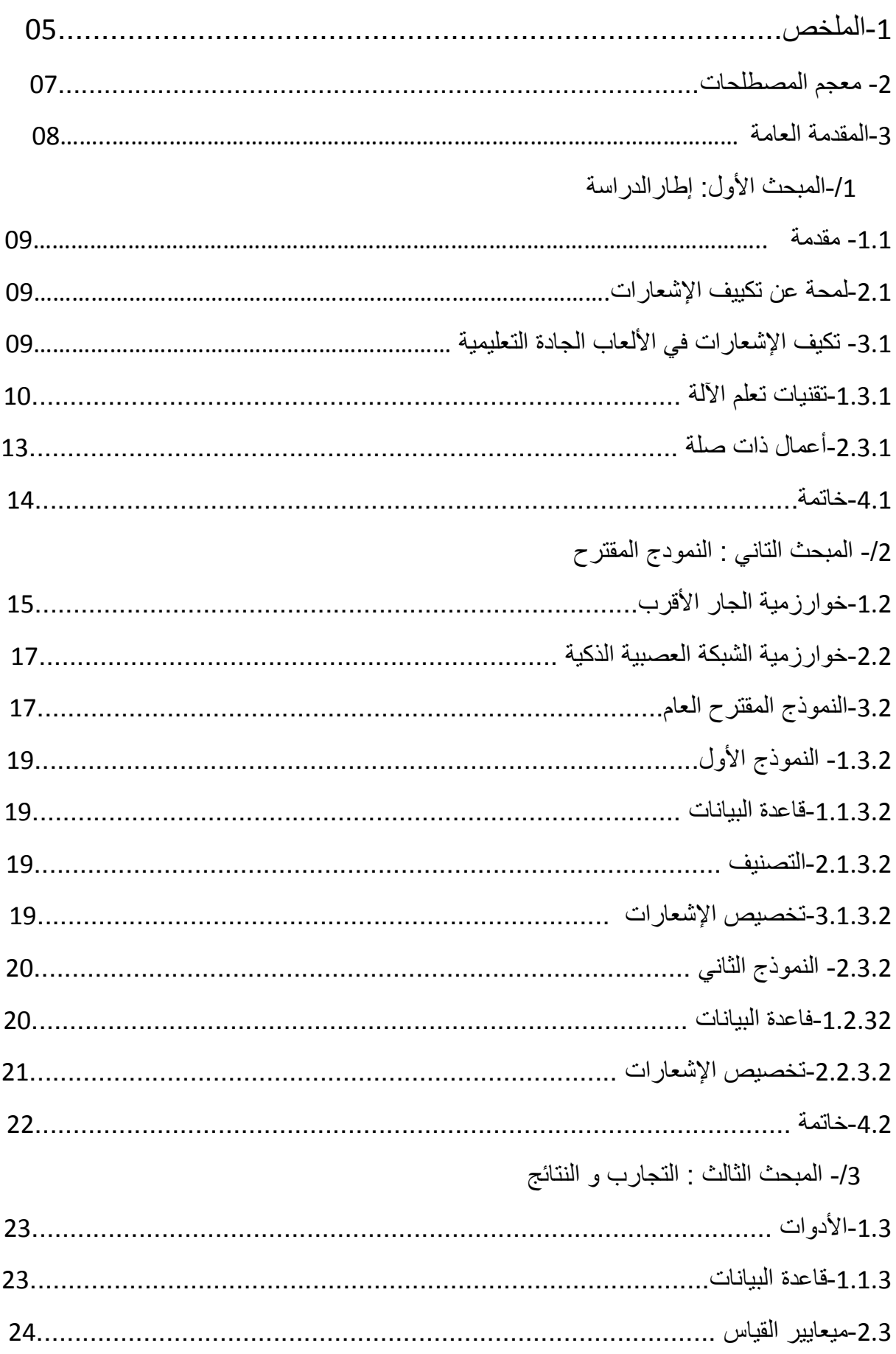

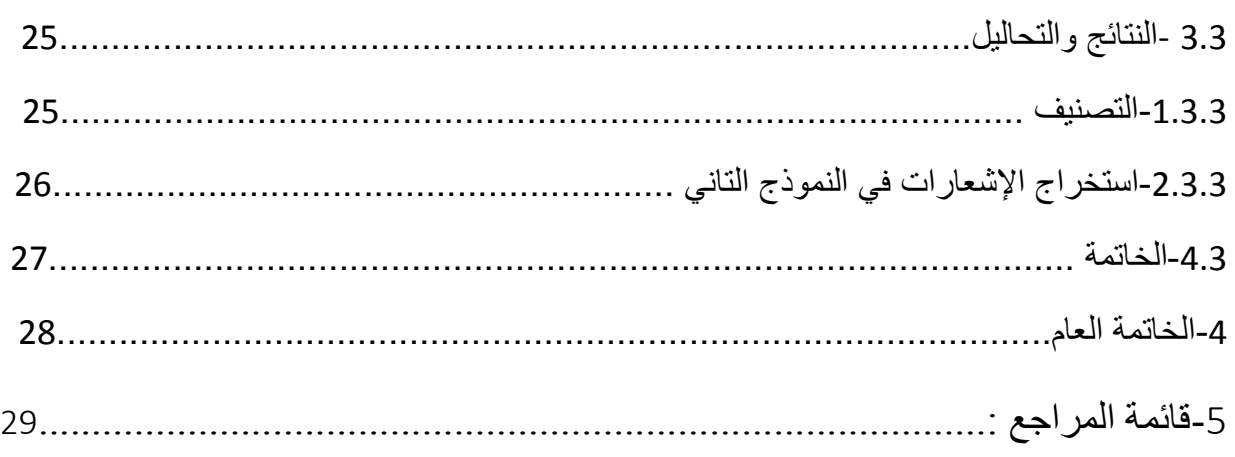

# **قائمة الجداول :**

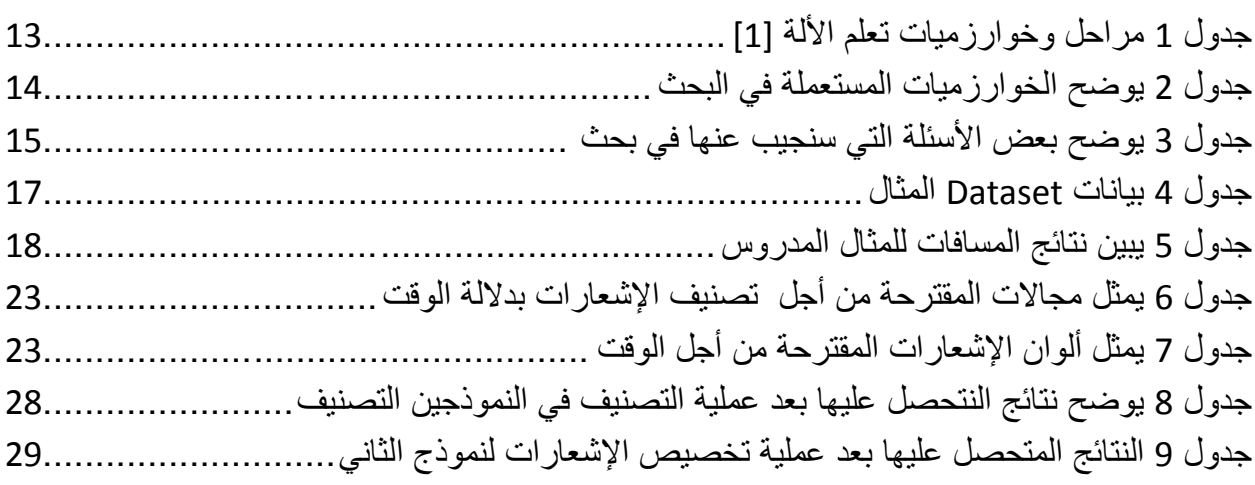

## قائمة رسم التخطيطي :

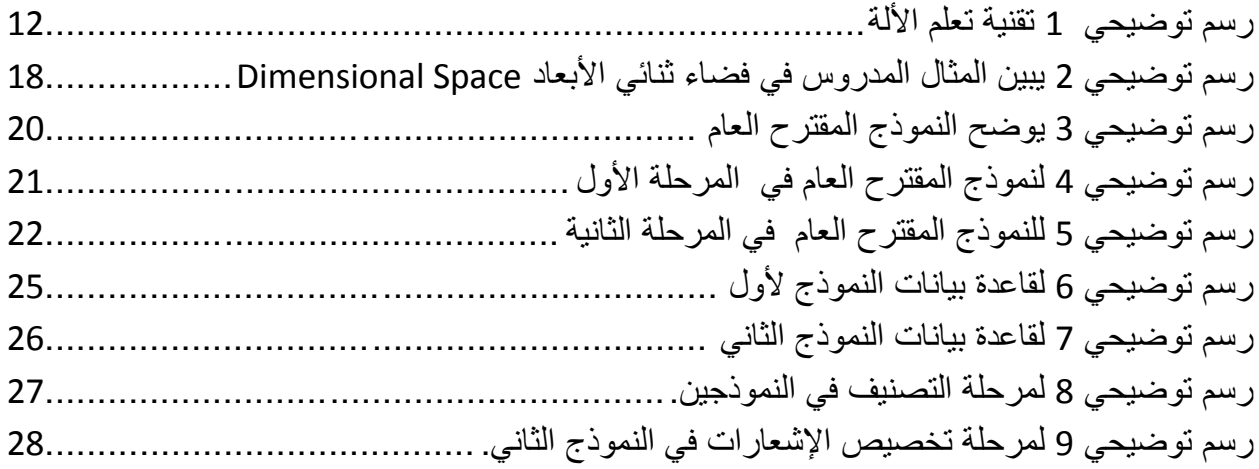

#### **-1الملخص :**

هذا البحث عبارة عن دراسة لمدى تأثير خوارزميات التصنيف الجار األقرب KNN والشبكة العصبية ANN المستعملة في تخصيص اإلشعارات التي تلخص مجموعة بيانات وذالك بالتنقيب في البيانات من أجل تصنيفها بإستعمال خوارزميات المذكورة من أجل تخصيص إشعارات تلخص مدى تفاعل الأطفال مع اللعبة المقدمة له كما يهذف هذا التخصيص لإلشعارات مساعدة المعلم من أجل القيام بالتدخل في الوقت المناسب لتنمية كفاءات الطفل ، يمكن أيضا للمعلم إرسال تنبيهات تحفيزية للطفل من أجل تحسين تفاعله مع اللعبة التعليمية الجادة المقدمة له .

ولذا تم إقتراح نموذجين من أجل تخصيص اإلشعارات حسب مدى تفاعل الطفل ، كما الحظنا في مرحلة التصنيف أن خوارزمية ANN كانت األحسن من KNN والنموذج الثاني كان أفضل دقة في تخصيص اإلشعارات من النموذج األول .

#### **Abstract:**

This research is a study of the impact of the KNN and ANN neural network algorithms used in allocating notifications that summarize a data set by mining the data in order to classify it using the mentioned algorithms in order to customize notifications summarizing the extent of children's interaction with the game presented to him as this allocation of notifications aims to help The teacher In order to make timely intervention to develop the child's competencies, the teacher can also send motivational alerts to the child in order to improve his interaction with the serious educational game presented to him.

Therefore, two models were proposed in order to customize notifications according to the extent of the child's interaction. We also noticed at the classification stage that the ANN algorithm was better than KNN and the second model was better in allocating notifications than the first model.

#### **Résumé :**

Cette recherche est une étude de l'impact des algorithmes de réseaux de neurones KNN et ANN utilisés dans l'attribution d'avis qui résument un ensemble de données en exploitant les données afin de le classer à l'aide des algorithmes mentionnés afin de personnaliser les notifications résumant l'étendue de l'interaction des enfants avec le jeu qui lui est présenté car cette allocation de notifications vise à aider L'enseignant Afin d'intervenir en temps opportun pour développer les compétences de l'enfant, l'enseignant peut également envoyer des alertes motivationnelles à l'enfant afin d'améliorer son interaction avec le jeu éducatif sérieux qui lui est présenté.

Par conséquent, deux modèles ont été proposés afin de personnaliser les notifications en fonction de l'étendue de l'interaction de l'enfant. Nous avons également remarqué au stade de la classification que l'algorithme ANN était meilleur que KNN et le deuxième modèle était meilleur pour l'attribution des notifications que le premier modèle.

**-2معجم المصطلحات :**

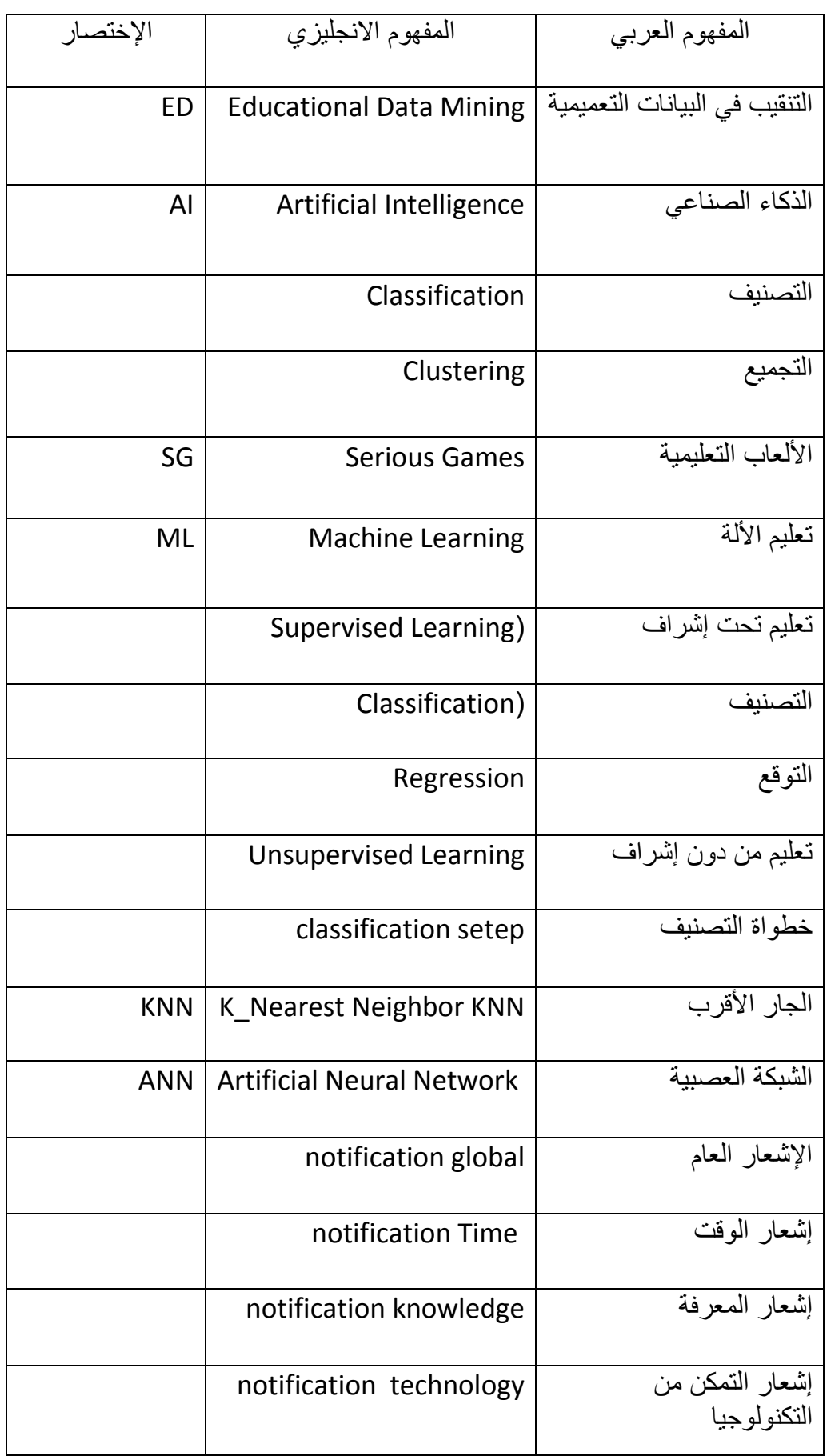

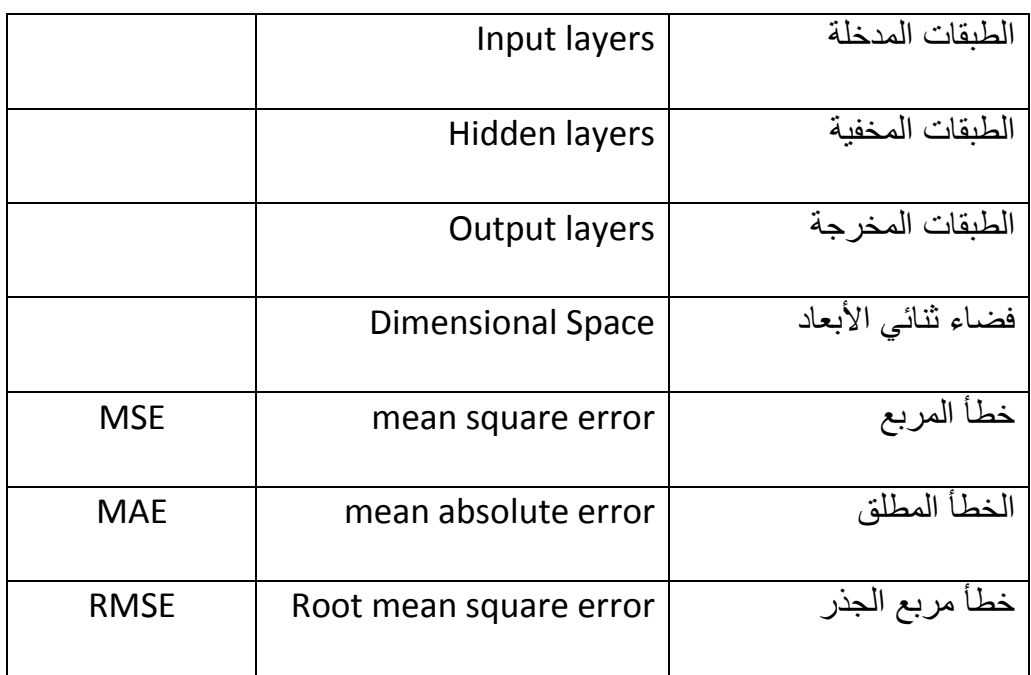

#### **-3المقدمة العامة:**

لقد شهدت السنوات الأخيرة إهتماما كبيرا من أجل تحسين جودة التعليم والتعلم وذالك في الحرص على توفير متطلبات تساعد المعلمين وتحفز المتعلمين عن طريق إدراج واستغالل التكنولوجيات الحديثة في العملية التعليمية بطرق مختلفة ، حيث لاحظنا مدى إستغلال الألعاب الجادة التعليمية في التعليم خصوصا في المرحلة المبكرة للطفل و إتجاه المؤسسات نحو التعليم باللعب من جهة و توفر التكنولوجيات المحمولة من جهة أخرى لدى غالبية الأهالي (أجهزة المحمولة ، الهواتف الذكية و كذا الألواح الذكية....) مما سهل إدراجها في العملية التعليمية من أجل نتائج أفضل ، حيث نجد إهتمام الباحثون بكيفية مساعدة المعلم على إدارج هذه التكنولوجيا وذالك بضرورة تطبيق طرق تنقيب في البيانات و إستخراج معلومات مفيدة من البيانات من أجل تصنيفها بتطبيق خوارزميات ذكية تساعد على ترتيب هاته البيانات حسب مدى تفاعل الطفل مع هذه الأنظمة التعليمية الرقمية وتسهيل عملية متابعتهم أثناء ممارستهم هاته الأنظمة الرقمية بإستخراج إشعارات للتدخل المبكرللمدرس لتصحيح المفاهيم إن لزم األمر أو كذا اإلتجاه نحو الوسط الأسري و مساعدة الأولياء في متابعة أبنائهم ، لذا فاستغلال الذكاء الصناعي في تطوير وبرمجة هذه األلعاب الرقمية أصبح أمرهاما وضروري لتحسين جودة التعليم والتعلم.

**لذا يهدف** : هذا البحث الى تطبيق خوارزمية ذكية تسمح لنا بتطوير متابعة تفاعل األطفال في األلعاب الجادة التربوية عن طريق إرسال إشعارات للمعلم أو الولي باستعمال الهواتف الذكية او البريد االلكتروني بهدف التدخل المناسب في الوقت المناسب اثناء بناء الكفاءة ، حيث سنعتمد في هذه الدراسة على الخوارزميات التصنيف )classificationn ( )KNN وANN) ودراسة مدى نجاعتها من أجل تصنيف األطفال إلى مجموعات تأشر باأللوان وإرسال إشارة او تنبيه سريع لألستاذ من أجل التدخل للمساعدة المتعلم اثناء اللعب أو متابعته .

ومن أجل ذلك سنقوم بعر ض أهم المفاهيم حول تكيف الإشعار ات في الألعاب الجادة التعليمية في المبحث الأول و عرض لمحة عليها والإطلاع على أهم الأعمال الحالية لها وتقنيات التنقيب المستعملة ، كما سنتطرق الى كيفية استغالل الذكاء الصناعي في تحسين الوسائط الرقمية في التعليم في تكيف اإلشعارات ثم لنقوم بعدها بعرض نمادج مقترحة حيث سنركز على خوارزميات التصنيف في المبحث الثاني من أجل تخصيص اإلشعارات أو التنبيهات وإرسالها المعلم بصفة فعالة.

## **-/1المبحث األول :إطار الدراسة**

**-1.1مقدمة :**

لقد أصبح إستخدام اإلشعارات في األلعاب التعليمية جزء ال يتجزء من مشاركة المستخدمة للأجهزة الذكية (الهاتف ،الحاسوب ،.......) حيث أصبحت هاته التقنية وسيلة فعالة لتميز بين المستخدمين الناشطين وغير الناشطين ولهذا أردنا تصميم نموذج يساعد المدرس تتبع الطفل من خالل إشعارات المرسلة له عبر تنبيهات أو رسائل لمعرفت كفاءت كل طفل ، حيث نجد إستخدام هاته اإلشعارات في الحاسوب المتعلقة بميزات إعالنات google الجديدة أوتحديثات النظام حيث يمكن لهذه اإلشعارات إبالغنا عنها ، وأيضا إشعارات المستخدمة في البريد اإللكتروني التي ينبغي أن نراها .

## **-2.1لمحة عن تكييف اإلشعارات :**

يعتبر اإلشعار مجموعة رسائل يرسلها مصمم التطبيق أو مصمم البريد اإللكتروني في مختلف الأوقات إلى مستخدم التطبيق أو المشارك في البريد الإلكتروني حتى وإن كان غير نشط ، حيث يضهر له اإلشعار في جهازه ليخبره كل ما هو جديد و يكون هذا اإلشعار على شكل ر سالة نصية أو تنبيهية لا تر سل إلا إلى المستخدمين للتطبيق أو المشار كين في البر يد اإللكتروني .

أصبح تكييف الإشعارات أمرا ضروري في جميع تطبيقات الإدارة الإلكترونية لإبلاغ المشاركين بكل ما هو جديد فمثال نجد في تطبيق youtube عند عمل مشاركة لقناة معينة عند تفعيل لجرس الإشعارات نصبح نتلقى إشعارات من القناة للإطلاع على الفيديوهات الجديدة.

## **-3.1 تكيف اإلشعارات في األلعاب الجادة التعليمية :**

تعتبر الألعاب التعليمية الجادة إحدى ثمار التطور التقني في مجال التعليم بعد تطور التكنولوجيا وتطور أجهزة الحاسب اآللي وتقنياته ، مما ساعدت هده العوامل على إدراج تكييف اإلشعارات في األلعاب الجادة التعليمة وذالك في تجسيده في التطبيقات التعليمية من أجل تطوير جودة التعليم والتعلم .

حيث أصبح يمنكن إرسال اإلشعارات للطلبة تخبرهم عن المواعيد ، مما جعلنا نسعى لعمل تحديثات تساعد المعلم على المرافقة المستمرة للمتعلمين اعتمادا على تكييف اإلشعارات .

#### **-1.3.1تقنيات تعلم األلة :**

سنقوم بعرض شرح مختصر لتعلم الألة و إنقسماتها كما موضح في الرسم التالي: )رسم توضيحي 1(

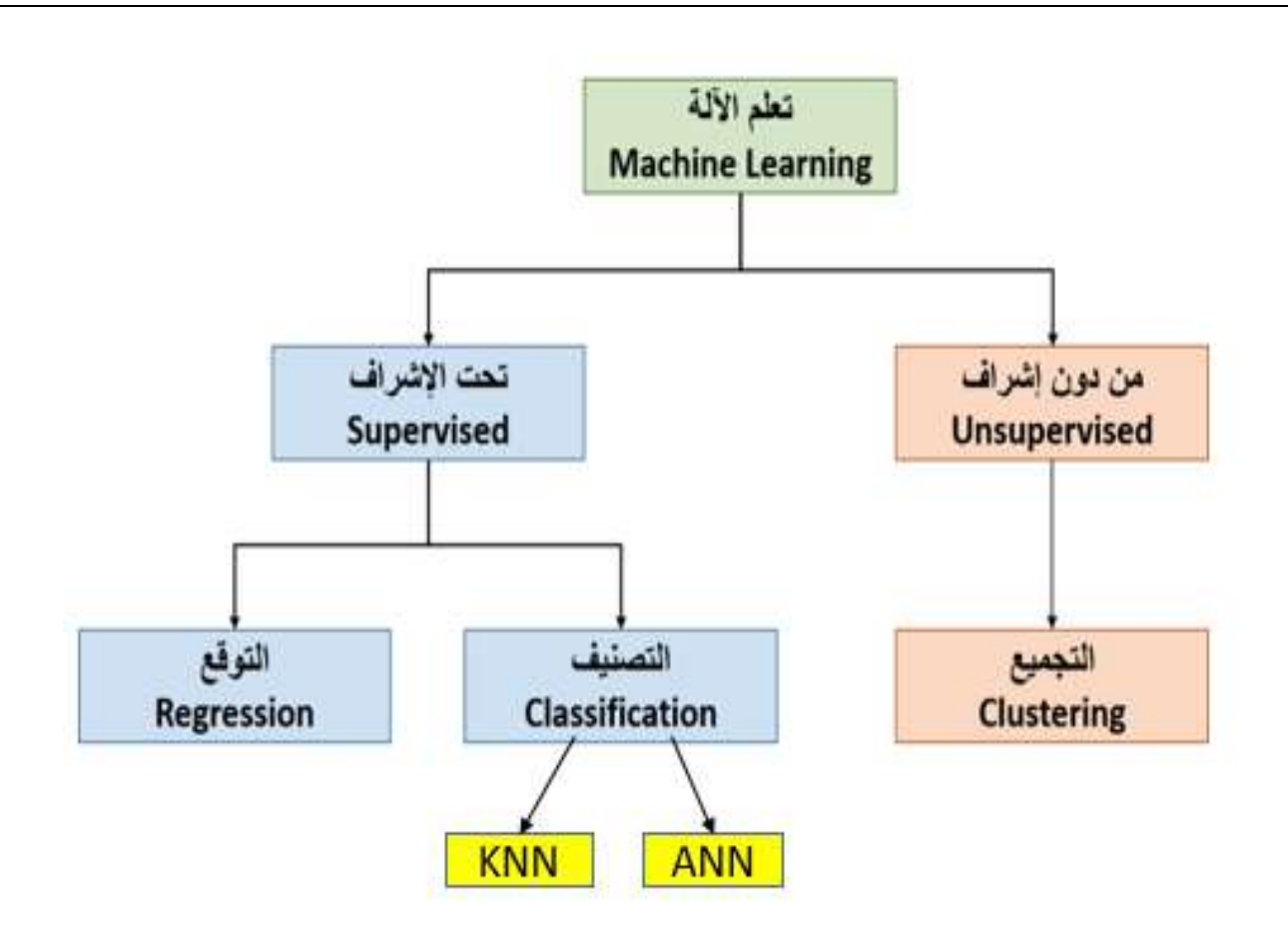

<span id="page-11-0"></span>رسم توضيحي 1 تقنية تعلم الألة

شرح مختصر لتعلم الألة و مراحلها بعدها سنقوم بعرض الخوارزميات التصنيف الجارالأقرب و الشبكة العصبية :

#### )جدول 1(

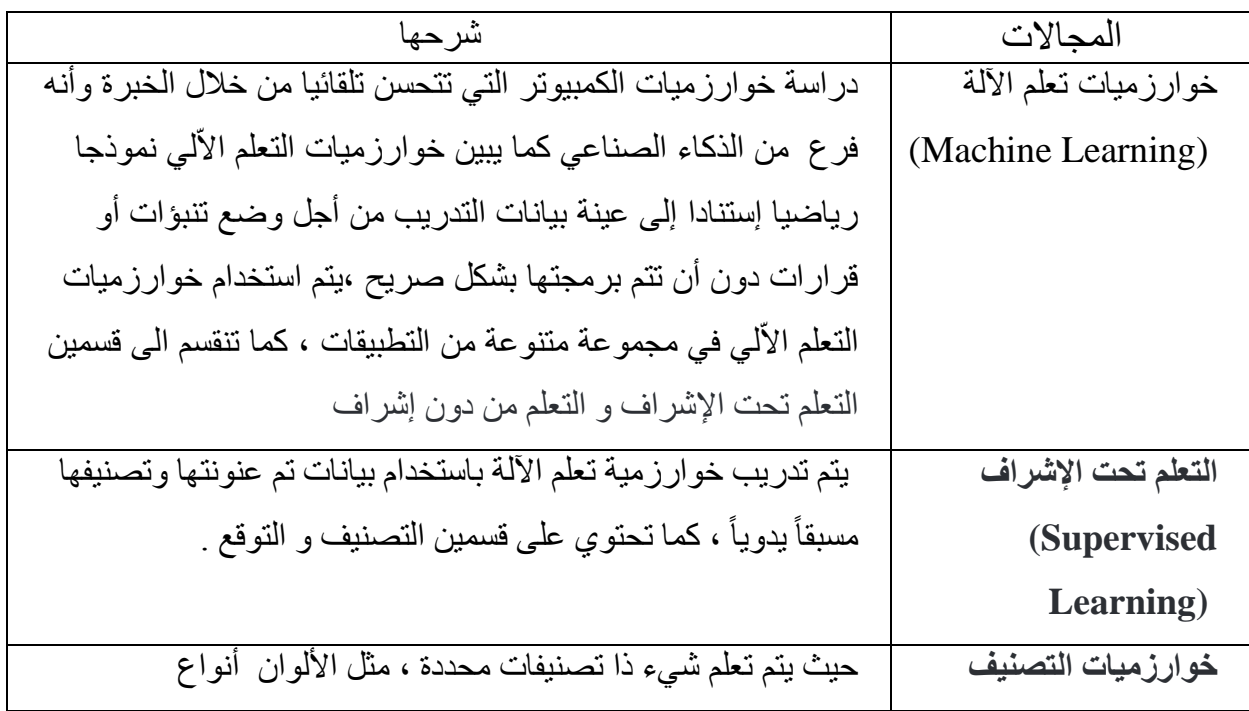

| (Classification)                 | الحيوانات وأ أنواع الفاكهة مثلاً تصنيف البريد الالكتروني بأنه<br>مزعج أو لا  ، كما ت تحتوي على عدة خوارزميات أهمها<br>. ANNوKNN                                    |
|----------------------------------|----------------------------------------------------------------------------------------------------|
|                                  | الهدف توقع رقم غير محدد بصنف معين مثل توقع درجة الحرارة بناء                                                                                                    |
| خوارزميات التوقع<br>(Regression) | على بيانات تاريخية ، بالإضافة إلى اتجاه الرياح والغيوم وكذلك توقع                                                                                                  |
|                                  | أسعار المنازل بناء على معطيات كحجم البيت ، مكان الحي ، وعدد<br>الغرف ودورات المياه                                                                                 |
| التعلم من دون إشراف              | وفيه يجمع البرنامج البيانات المتشابهة إلى مجموعات ، ثم يتم                                                                                                    |
| (Unsupervised                    | تصنيف عينة الاختبار بناء على قربها أو بعدها من هذه المجموعات                                                                                                    |
| Learning)                        | من أشهر الخوارزميات في هذا الصنف .(K - Means) ومن<br>التطبيقات تجميع العملاء أصحاب التفصيلات المتشابهة في نفس<br>المجموعات أو اكتشاف وتصنيف المجتمعات (الأشخاص ذوو |
|                                  | الاهتمامات المشتركة) في وسائل التواصل الاجتماعي ، كما تحتوي<br>على التجميع .                                                                                       |

<span id="page-12-0"></span>**جدول** *1* **مراحل وخوارزميات تعلم األلة** *[1]*

كما سنعتمد في بحثنا هذا على أهم خوارزميات التصنيف المذكورة سابقا كما يلي : (جدول 2)

| شرح الخوارزمية                               | الخوارزمية المستعملة     |
|----------------------------------------------|--------------------------|
| هي إحدى خوارز ميات التعلم الألي والتي تعمل   | خوارزمية الجار الأقرب :  |
| بمشرف (موجه) وتعد من خوارزميات التصنيف       | (K_Nearest Neighbor KNN) |
| التنبؤية والوصفية ولديها الإمكانيات لتوليد   |                          |
| التقديرات المحلية للنقطة ،وتكون هذه الطريقة  |                          |
| سهلة في أغلب الأحيان عندما يكون حجم البيانات |                          |
| [2]<br>صغيرا.                                |                          |

يعرف مجال الذكاء الصناعي بتطوره الرائع من خالل الشبكات العصبية وقد ألتقى هذا المجال بعدد من الدراسات للوصول إلى النتيجة المحققة اآلن ، من خالل األجهزة الذكية التي يمكن أن تكتسب المعرفة بنفس الطريقة التي يكتسب بها الشخص المعرفة .[3]

خوارزميات الشبكات العصبية :

( Artificial Neural Network ANN)

<span id="page-13-0"></span>**جدول** *2* **يوضح الخوارزميات المستعملة في البحث**

-2.3.1األعمال ذات صلة :

سنتطرق إلى مجموعة من الأسئلة في مجال تخصيص الإشعارات في الألعاب التعليمية كما يلي : )جدول 3(

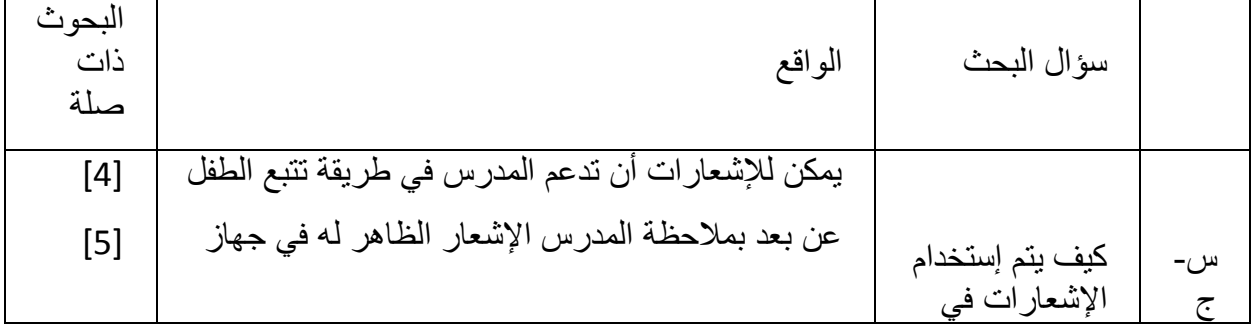

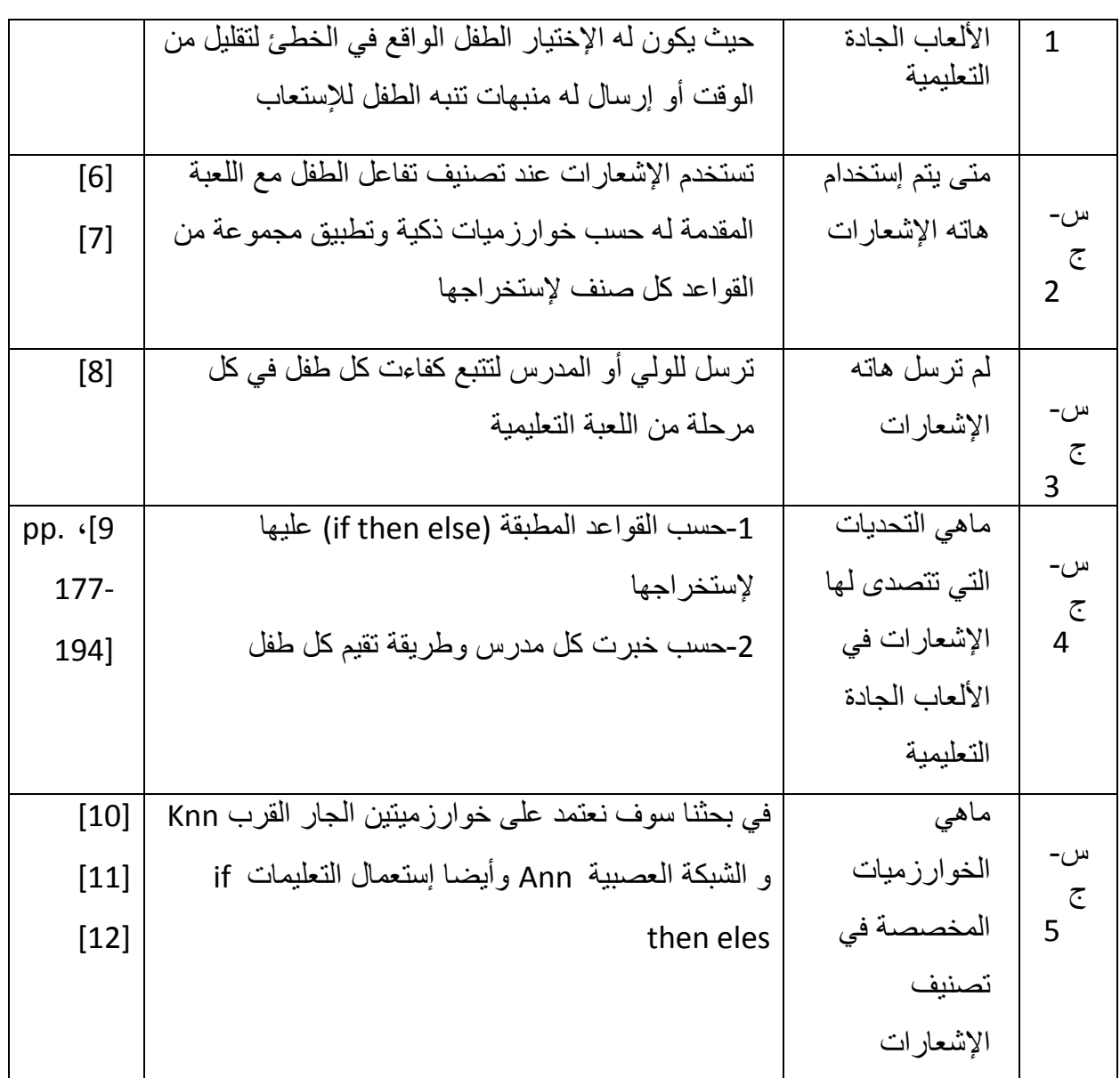

<span id="page-14-0"></span>جدول *3* يوضح بعض األسئلة التي سنجيب عنها في بحث

-4.1 خاتمة : بعد ما تم اإلطالع على لمحة عن تكييف اإلشعارات و تكييف اإلشعارات في الألعاب التعليمية و ذالك باستعمال تقنيات تعلم الألة في المبحث الأول سيتم في المبحث الثاني شرح خوارزميين التصنيف الشبكة العصبية ANN والجار األقرب KNN ووضع نموذج عام وإقتراح نموذجين للعمل.

## **-/2المبحث الثاني : النموذج المقترح**

سيتم تطبيق الخوارزميتين KNN و ANN من أجل تصنيف األطفال حسب مدى التفاعل مع اللعبة وذالك من أجل معرفة الصنف الذي ينتمي إليه الطفل (مكتسب , غير مكتسب , في طريق الإكتساب ).

## **-1.2خوارزمية الجار األقرب KNN**

تعد خوارزمية تصنيف (kNN (Neighbor Nearest-k طريقة ناضجة من الناحية النظرية وواحدة من أبسط خوارزميات التعلم الألي، فكرة هذه الطريقة هي إذا كانت معظم عينات k الأكثر تشابهًا (أي

أقرب جيران في مساحة الميزة) لعينة تنتمي إلى فئة معينة ، فإن العينة تنتمي أيضًا إلى هذه الفئة. تقوم خوارزمية KNN بعملية تصنيف نقطة اإلختبار إعتمادا على نقاط التدريب المحيطة بها ،أي الجيران األقرب لنقطة اإلختبار [13]ويتم إختيار القيمة المناسة ل K والتي تسمى هذه العملية تنظيم البرامتر tuning Parameter شيء أساسي في خوارزمية KNN للحصول على أفضل دقة ممكنة. [14] للإليجاد الجيران األقرب لنقطة الإلختبار يجب علينا إستخدام المسافة اإلقليدية Distance Euclidean

$$
d(x,x') = \sqrt{(x_1-x'_1)^2 + \ldots + (x_n-x'_n)^2}
$$
:   
عه (نخانونها العام هو

حيث :X :يمثل فواصل الطفل 'X:يمثل تراتيب

**مثال :** في الجدول التالي بيانات Dataset بسيطة ألشخاص تتكون من عدين هما الطول Heightو الوزن Weight والفئة الخاصة Class :( جدول 4(

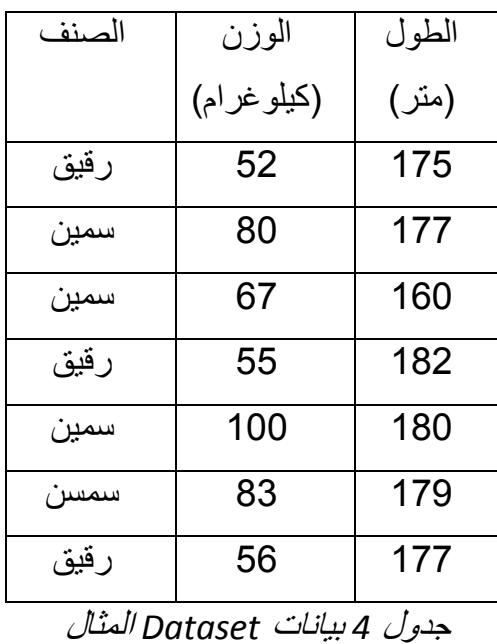

<span id="page-16-0"></span>حسنا،لدينا معلومات لشخص جديد (الطول و الوزن) ونحتاج ان نعرف حالة هذا الشخص هل هو سسمين أم رقيق ؟

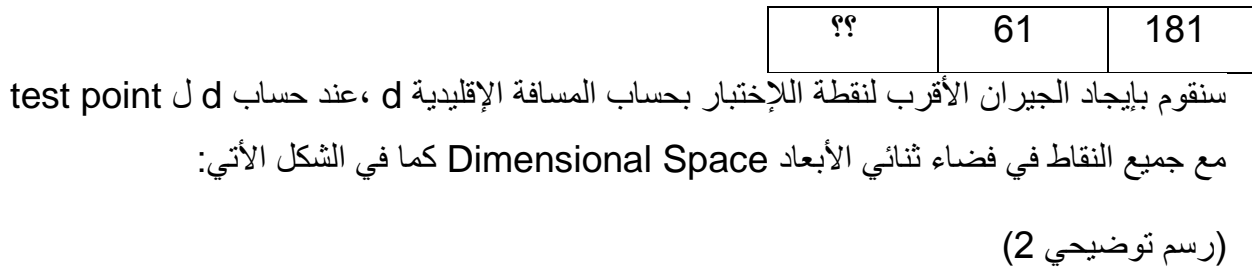

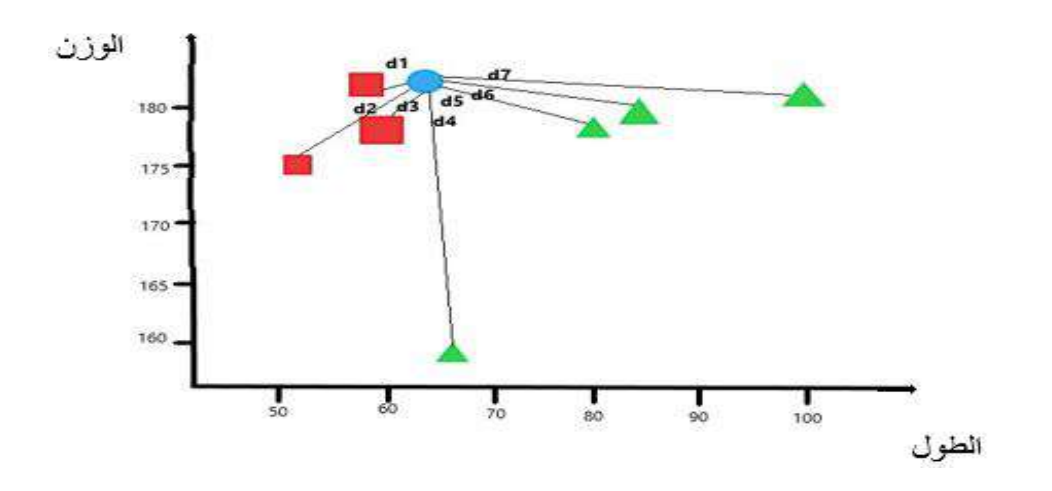

<span id="page-17-1"></span>رسم توضيحي *2* يبين المثال المدروس في فضاء ثنائي األبعاد *Space Dimensional* حيث تمثل الدائرة باللون األزرق نقطة اإلختبار point test و7d6,d5,d4,d3,d2,d1,d المسافة بينها وبين جميع نقاط التدريب .

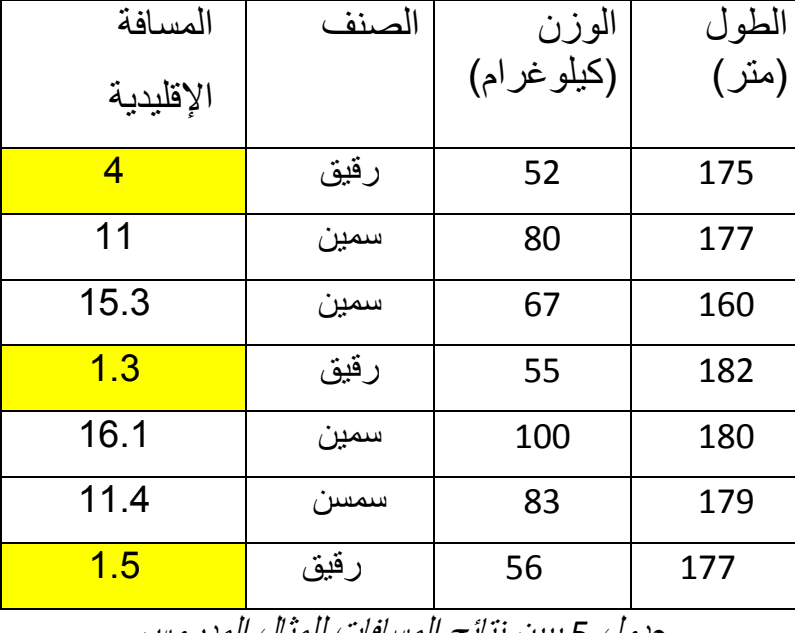

لنفرض أننا حصلنا على نتائج المسافات الموضحة في الجدول أدناه : (جدول 5)

<span id="page-17-0"></span>جدول *5* يبين نتائج المسافات للمثال المدروس

إذن كما نالحظ حصلنا على أصغر مسافة إقليدية الموضح في المربع األصفر في الجدول عندما نختار قيمة

3=K ، وبذالك ستعتبر نقطة اإلختبار ضمن فئة الرقيق

182 61 رقيق

**-2.2خوارزمية الشبكة العصبية الذكية ANN**

الشبكة العصبية هي شبكة أو دائرة من الخاليا العصبية ، ويصطلح عليها بالمعنى الحديث شبكة عصبية اصطناعية ، تتألف من عصبونات اصطناعية أو عقد فإن الشبكة العصبية هي إما شبكة عصبية بيولوجية تتكون من عصبونات بيولوجية حقيقية أو شبكة عصبية اصطناعية Network Neural Artificial لحل مشاكل الذكاء االصطناعي وقد تستخدم هذه الشبكات االصطناعية من أجل التصنيف حيث يمكن تدريبهم عبر مجموعة بيانات للنمذجة التنبؤية والتحكم المتكيف وتطبيقاته في التعلم الذاتي الناتج عن الخبرة يمكن أن يحدث داخل الشبكات والذي يمكن االستنتاج من مجموعة معقدة من المعلومات او التي تنبؤ بدون عالقة واضحة ونجد مثال استخدام ANN من أجل التنبؤ في [15].

#### **-3.2النموذج المقترح العام:**

هذا الجزء سيتم عرض النموذج المقترح العام كما سنقدم للطفل لعبة حافظة للبيانات متكونة من عدت مراحل ويتم تطبيق خوارزميات ( KNN و ANN) في الحاسوب أو اللوحة الإلكترونية المقدم للطفل حيث تتم هاته الخورزميات بتصنيف مدى تفاعل الطفل مع اللعبة المقدم له حسب كل مرحلة لتنمية كفاءته ويكون دور الولي أو المدرس هنا بملاحظة الإشعارات المرسلة له بالألوان حيث يمثل اللون الأحمر بأن الطفل غير مكتسب كفاءة تماما ۖ واللون الأصفر بأنه في طريق الإكتساب واللون الأخضر ِ ان الطفل مكتسب كفاءة ،حيث يقوم الولي أو المدرس بإرسال تنبيهات للطفل أو التدخل في الوقت المناسب للستدراك اللعبة التعليمية المقدمة له :

)رسم توضيحي3(

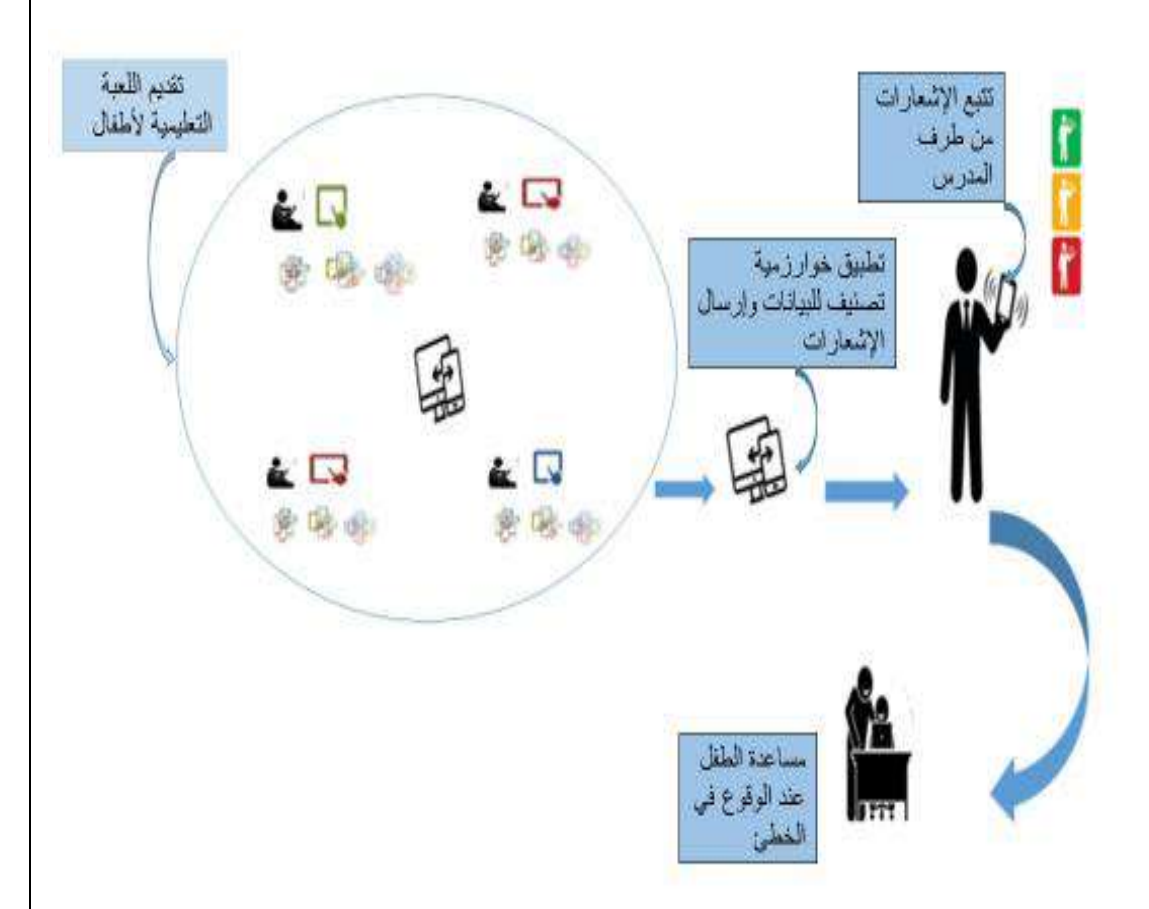

#### <span id="page-19-0"></span>رسم توضيحي *3* يوضح النموذج المقترح العام

سيتم إقتراح نموذجين من أجل إستخراج الإشعارات لدعم الألعاب التعليمية بالتنقيب في قاعدة البيانات من أجل تصنيف الطفل حسب تفاعله مع اللعبة المقدمة له إلى صنف من أصناف الثلاثة (مكتسب أو غير مكتسب أو في طريق الإكتساب )، وذالك بستعمال خوارز مية الجار الأقرب KNN و خوارز مية الشبكة العصبية الذكية ANN المطبقة على بيانات تفاعل الطفل مع األجهزة الذكية للحصول على قاعدة بيانات تحتوي على ثلاث أصناف المذكور ة سابقا ،التي يكون الطفل مصنف ضمن إحدى هاته الأصناف ، كما سيتم تطبيق مجموعة من التعليمات من أجل استخراج اإلشعار المناسب لكل طفل وإرساله للمدرس أو الولي في الوقت المناسب للتذخل وتصحيح مفاهيمه الخاطئة حيث في النموذج الأول سنعتمد على إستخراج اإلشعارات و النموذج الثاني سنعتمد على تخصيص اإلشعارات بالتنقيب في بيانات اإلشعارات بتطبيق خوارزميات KNN وANN على اإلشعارات المقترح للوقت و المعرفة و التمكن من التكنولوجيا ، كما سنقوم بمقارنة بين النموذجين في تخصيص اإلشعارات .

## **-1.3.2النموذج األول :**

يعتبر النموذج الأول مجموعة خطوات متتالية إبتداء من قاعدة البيانات مرورا على إجراء عملية التصنيف باستعمال خوارزميات التصنيف KNN,ANN للحصول على قاعدة البيانات محدثة من أجل العمل عليها لتخصيص اإلشعارات كما هو موضح في الصورة : )رسم توضيحي (

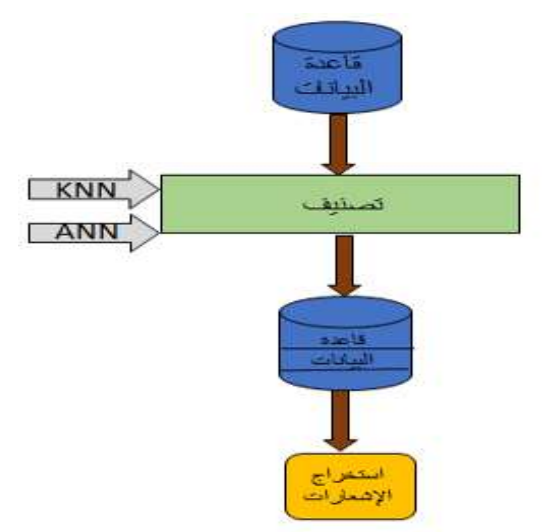

## <span id="page-20-0"></span>**رسم توضيحي** *4* **لنموذج المقترح العام في المرحلة األول**

#### **-1.1.3.2قاعدة البيانات :**

تم أخد قاعدة للبيانات لأحد الألعاب الجادة التعليمية تحتوي على جميع التفاعلات التي قامة بها الطفل )وقت التفاعل مع اللعبة ،المعرفة ،التمكن من التكنولوجيا ، العمر ،الجنس ( وذالك من أجل العمل عليها وإجراء التصنيف حسب بيانات هذه اللعبة .

#### **-2.1.3.2 التصنيف :**

بعد التحصل على قاعدة البيانات يتم العمل عليها بتطبيق خوارزميتان التصنيف (ANN,KNN) من أجل تصنيف الأطفال إلى الأصناف الثلاثة المذكورة سابقا حسب مدى تفاعلهم مع اللعبة التعليمية .

#### **-3.1.3.2تخصيص اإلشعارات:**

إعتمادا على نتائج التصنيف السابقة نقوم بتطبيق خوارزمية شرطية للحصول على إشعارات مخصصة و إرسالها للمدرس أو الولي .

**-2.3.2النموذج الثاني :**

تتم عملية التصنيف على قاعدة البيانات التي تحتوي على الإشعارات مثل النموذج الأول لكن في استخراج اإلشعارات تختلف ، حيث يتم تخصيص اإلشعارات في هذا النموذج حسب قيمة الإشعار العام كما هو موضح في الشكل التالي : (رسم توضيحي 5)

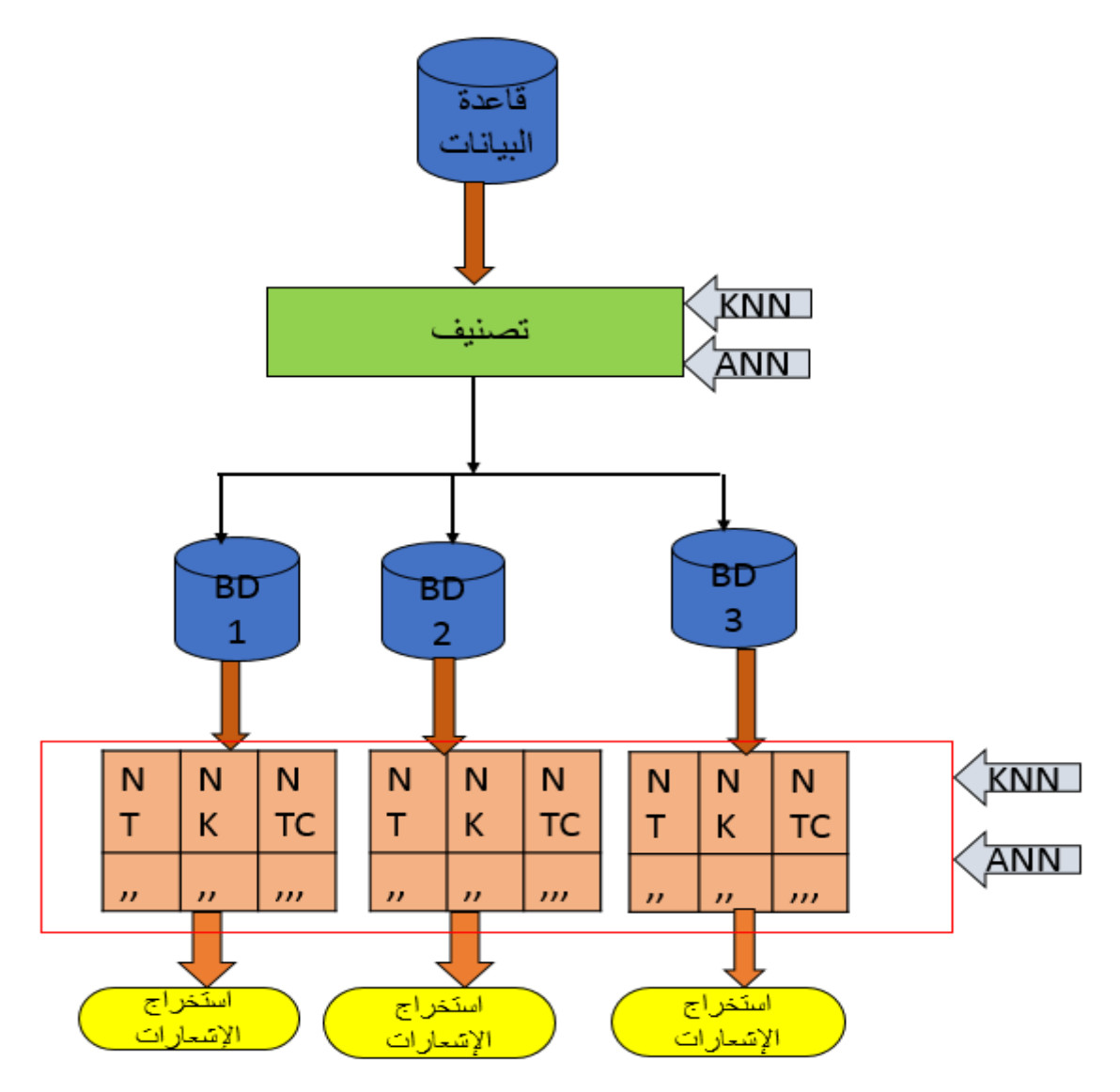

<span id="page-21-0"></span>**رسم توضيحي** *5* **للنموذج المقترح العام في المرحلة الثانية**

## **-1.2.3.2قاعدة البيانات :**

تم أخد قاعدة للبيانات لأحد الألعاب الجادة التعليمية تحتوي على جميع التفاعلات التي قامة بها الطفل )وقت التفاعل مع اللعبة ،المعرفة ،التمكن من التكنولوجيا ، العمر ،الجنس ، اإلشعار العام ، إشعار الوقت ،إشعار المعرفة ،إشعار التكنولوجيا ( وذالك من أجل العمل عليها وإجراء التصنيف حسب بيانات هذه اللعبة .

## **-1.2.3.2تخصيص اإلشعارات:**

يتم تخصيص للإشعارات في هذا النموذج حسب الإشعار العام (notification global) التقيمي للمدرس ثم بعدها يتم تطبيق ايضا خوارزميات التصنيفAnn knn على اإلشعارات التفاعلية للوقت (notification Time) و المعرفة (notification knowledge) و التمكن من التكنولوجيا (technology notification).

حيث يتم تخصيص اإلشعارات حسب قيمة global notification ويتم التنقيب في بيانات كل من إشعار الوقت و المعرفة و التمكن من التكنولوجيا .

**مثال :**

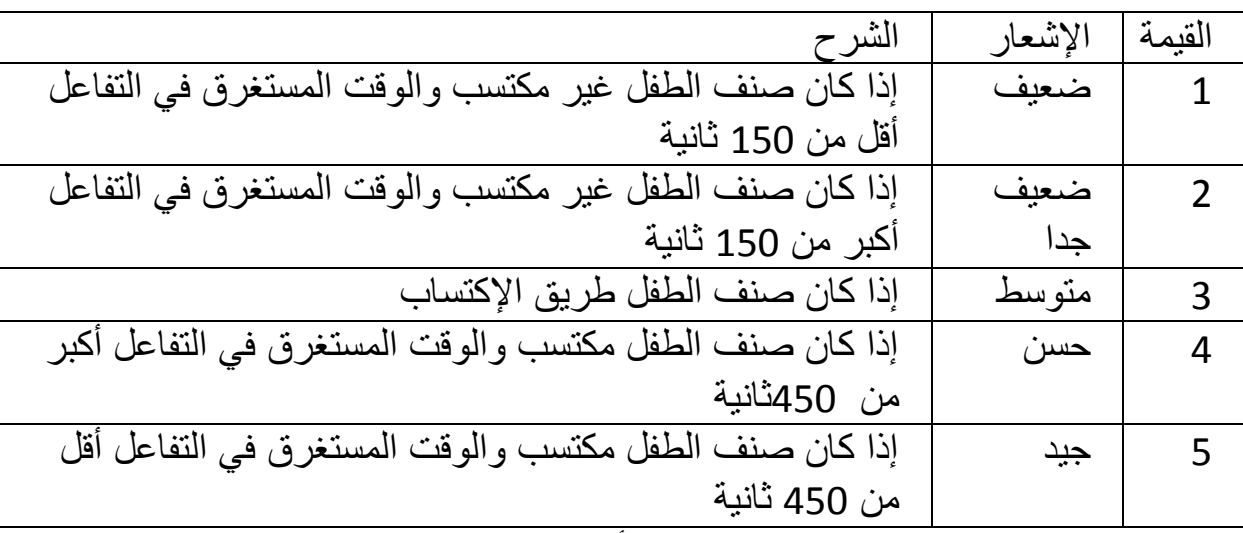

كما سنصنف إعتمادا عل إشعار الوقت في الجدول التالي: (جدول 6)

<span id="page-22-0"></span>جدول *6* يمثل مجاالت المقترحة من أجل تصنيف اإلشعارات بداللة الوقت

حيث طبقنا هذه النتائج حسب القيم الموظحة في الجدول السابق في orange إلستخراج اإلشعارات بداللة قيمة كما يلي :

بعدها يثم تلوين كل إشعارلتميز بينهم بالون المختار لكل منهم كمايالي: )جدول 7(

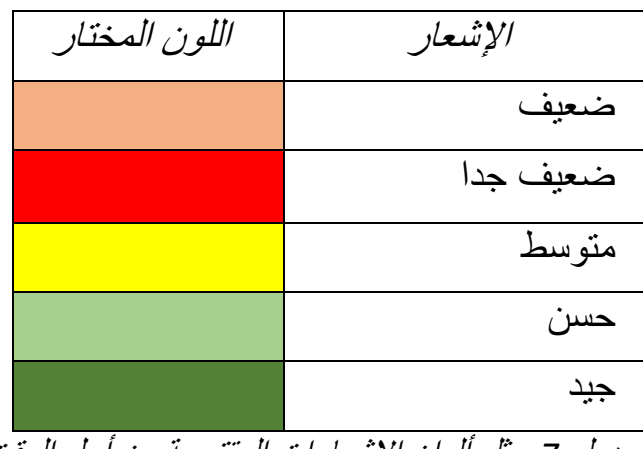

<span id="page-22-1"></span>جدول *7* يمثل ألوان اإلشعارات المقترحة من أجل الوقت

## **-4.2خاتمة:**

بعد ما تم وضع نموذج العام واقتراح نموذجين عمل من أجل إجراء عملية التصنيف لقاعدة البيانات تفاعل الأطفال مع اللعبة التعليمية الجادة وداك بستعمال خوارزميات التصنيف ANNو KNN من أجل تخصيص اإلشعارات سيتم عرض النتائح والتحاليل في المبحث الموالي للمقارنة دقة التصنيف بين خورزميتين ANN و KNN ، كما سيتم مقانة فعالية تخصيص اإلشعارات بين النموذجين المقترجين وسنعرض النتائج والتحاليل في المبحث الثالث .

## **-/3المبحث الثالث : التجارب والنتائج**

#### **-1.3األدوات:**

في هذا البحث إعتمدنا على برنامج ORANGE من أجل برمجة النموذجين والتحصل على النتائج .

## **-1.1.3قاعدة البيانات :**

أخدت العبة جدول ذو مدخلين من دراسة سابقة طالبان بالطيب طلحة و خنفر فاروق [16] التي برمجة هذه اللعبة من أجل هدف نيل شهادة ليسونس وهدفها تعليم قراءة جدول من صف و عمود خانة ، حيث متكونة من عدة بيانات )الوقت ،المعرفة سابقة ، التمكن من التكنولوجيا ، الجنس ، الصنف ) و تم إظافة لها مجموعة من مقترحات من أجل معرفة اإلشعارات الخاصة بالوقت و المعرفة و التكنولوجيا ، حيث سنعرضها في النموذجين المذكورين سابقا.

فيما يخص النموذج الأول نعمل على قاعدة البيانات بدور إشعارات وفي النموذج الثاني نأخد قاعدة البيانات المضافة لها إشعارات كل تفاعل. (رسم توضيحي 6)

|    | Time | knowledge | techology | Age | sex          | Class                   |
|----|------|-----------|-----------|-----|--------------|-------------------------|
| 1  | 435  | 22        | 40        | 1   | 1            | 3                       |
| 2  | 514  | 36        | 50        | 5   | 1            | 3                       |
| з  | 512  | 41        | 52        | 5   | 1            | 3                       |
| 4  | 502  | 51        | 61        | 5   | 1            | 3                       |
| 5  | 421  | 37        | 98        | 5   | 1            | 3                       |
| 6  | 468  | 41        | 66        | 5   | 1            | 3                       |
| 7  | 529  | 42        | 68        | 5   | 1            | 3                       |
| 8  | 499  | 76        | 84        | 5   | $\mathbf{1}$ | 3                       |
| 9  | 495  | 20        | 40        | 5   | 1            | 3                       |
| 10 | 571  | 10        | 44        | 5   | 1            | $\overline{\mathbf{3}}$ |
| 11 | 450  | 22        | 40        | 5   | 1            | 3                       |
| 12 | 529  | 36        | 50        | 5   | $\mathbf{1}$ | 3                       |
| 13 | 527  | 41        | 52        | 5   | 1            | 3                       |
| 14 | 517  | 51        | 61        | 5   | 1            | 3                       |
| 15 | 436  | 37        | 98        | 5   | $\mathbf{1}$ | 3                       |
| 16 | 483  | 41        | 66        | 5   | $\mathbf{1}$ | 3                       |
| 17 | 544  | 42        | 68        | 5   | 1            | 3                       |
| 18 | 514  | 76        | 84        | 3   | $\mathbf{1}$ | 3                       |
| 19 | 485  | 22        | 41        | 3   | 1            | 3                       |
| 20 | 561  | 12        | 45        | 3   | 1            | 3                       |
| 21 | 440  | 24        | 41        | 3   | $\mathbf{1}$ | 3                       |
| 22 | 519  | 38        | 51        | 3   | 1            | 3                       |
| 23 | 517  | 43        | 53        | 3   | 1            | 3                       |
| 24 | 507  | 53        | 62        | 3   | 1            | 3                       |
| 25 | 426  | 39        | 99        | 3   | 1            | 3                       |
| 26 | 473  | 43        | 67        | 3   | 1            | 3                       |
| 27 | 534  | 44        | 69        | 3   | 1            | 3                       |
| 28 | 504  | 78        | 85        | 3   | 1            | 3                       |
| 29 | 500  | 22        | 41        | 3   | $\mathbf{1}$ | 3                       |

<span id="page-24-0"></span>رسم توضيحي *6* لقاعدة بيانات النموذج ألول

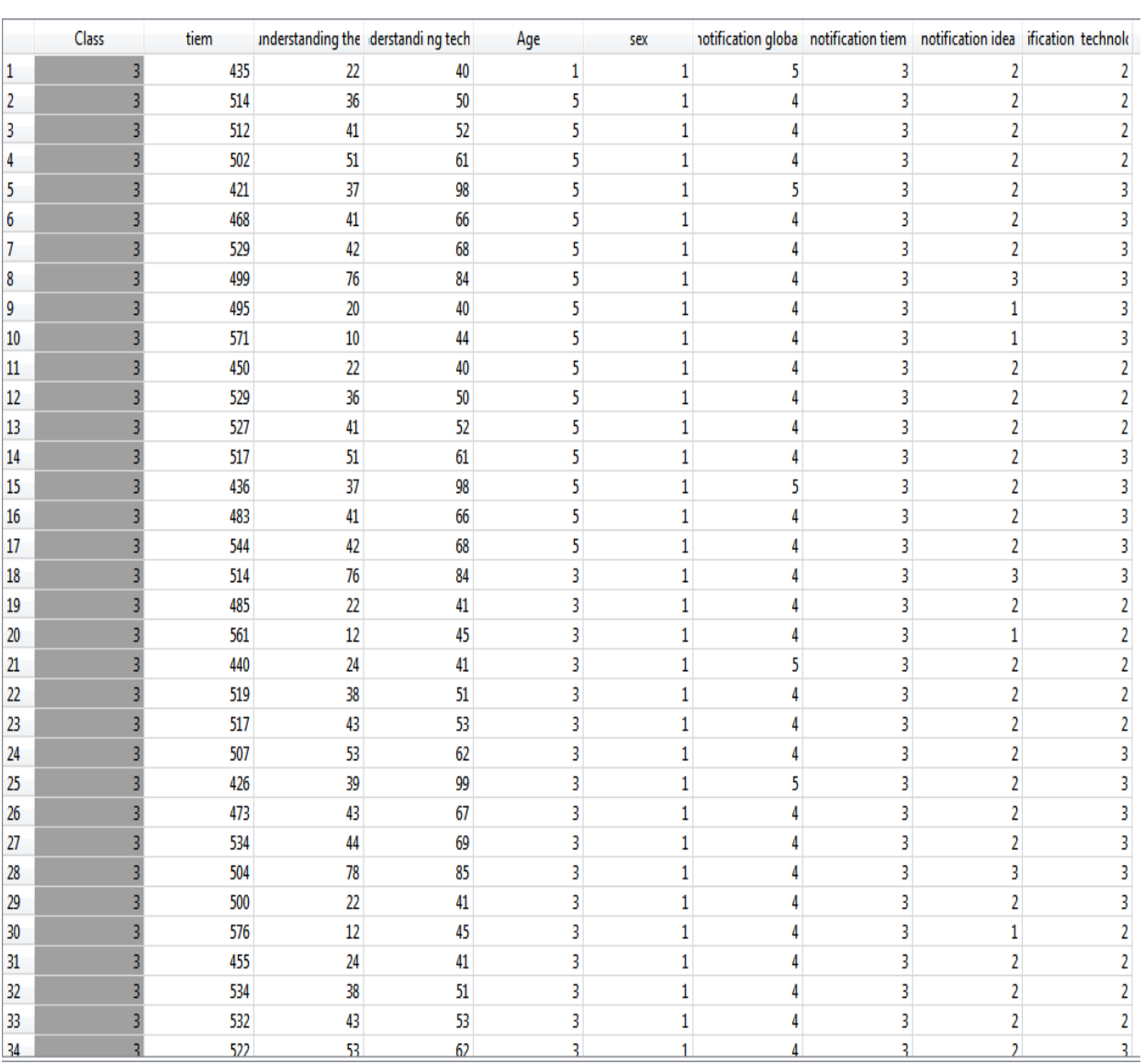

## )رسم توضيحي 7(

<span id="page-25-0"></span>رسم توضيحي *7* لقاعدة بيانات النموذج الثاني

# **-2.3معاير القياس:**

: (mean square error) المربع خطأ

$$
MSE = 1/n \sum_{i=0}^{n} (yi - y)^{2}
$$

: (mean absolute error) الخطأ المطلق المطلق

$$
MAE = 1/n \sum_{k=0}^{n} |yi - y|
$$
  
:(Root mean square error))
$$
RMSE = Root[1/n \sum_{k=0}^{n} (yi - y)^{2}]
$$

#### **-3.3 النتائج والتحاليل:**

سيتم إستخراج النتائج من برنامج المستعمل orange حيث ستكون برمجة النموذجين المقترحين للمقارنة بينهما و تطبيق الخوارزميات المستعملة في بحثنا و إستنتاج من هي األفضل في عملية التصنيف ، وفي مرحلة تخصيص اإلشعارات نقارن بين النموذجين حيث في النموذج الثاني سنقترح عدة إشعارات للمدرسين من أجل العمل عليها لتصنيفها بالخوارزميتان المستعملة في بحثنا كمايلي :

#### **-1.3.3 التصنيف :**

تم التصنيف باستعمال KNN وANN وبرمجتها في البرنامج orange كما يلي : )رسم توضيحي 8(

<span id="page-26-0"></span>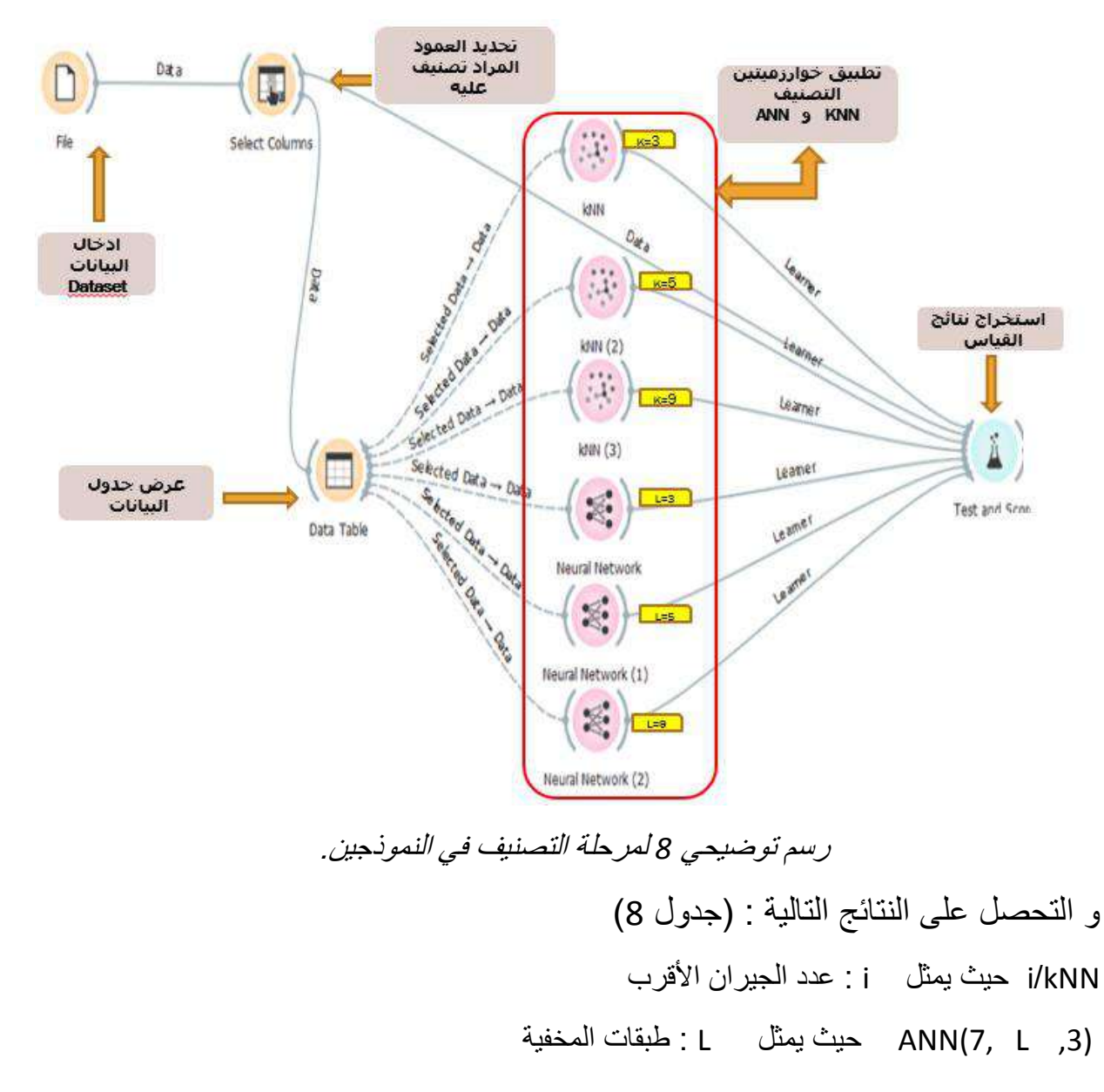

)جدول 8(

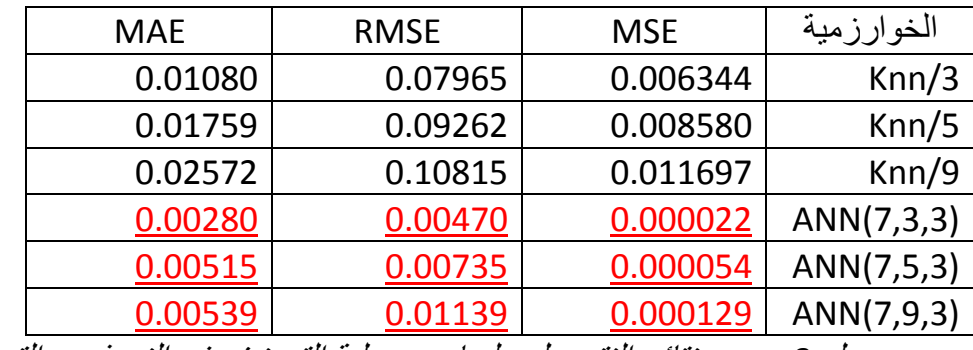

<span id="page-27-0"></span>جدول *8* يوضح نتائج النتحصل عليها بعد عملية التصنيف في النموذجين التصنيف

تحليل : من خالل النتائج المتحصلة عليها نالحظ أن خوارزمية ANN كانت نتائجها قريبة جدا من الصفر في مقياس MSE و RMSE و MAE اي نسبة الخطئ فيها متقارب من الصفر .

اإلسنتناج:من خالل الجدول السابق نستنتج أن خوارزمية ANN هي األفضل في التصنيف .

**-2.3.3 إستخراج اإلشعارات في النموذج الثاني :**

تم استخراج اإلشعارات بعد وضع كل صنف على حدة ، ودلك باستعمال خوارزميتين التصنيف ANN و KNN من أجل تخصيص إشعارات الوقت و إشعارات التكنولوجيا و إشعارات المعرفة لكل صنق ، حيث تم العما على الصنف غير مكتسب كما يوضح الشكل التالي : )رسم توضيحي 9(

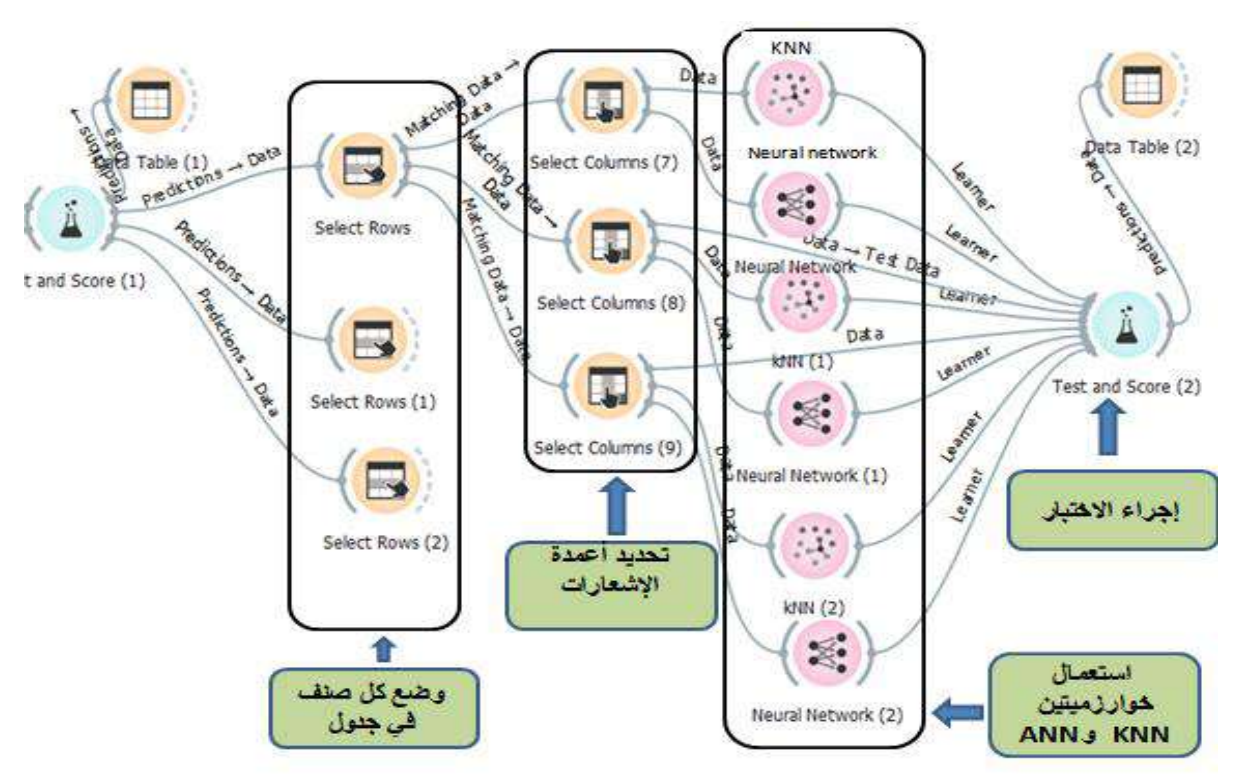

<span id="page-27-1"></span>رسم توضيحي *9* لمرحلة تخصيص اإلشعارات في النموذج الثاني.

حيث بينة النتائج كما هو موضح في الجدول التالي:

)جدول 9(

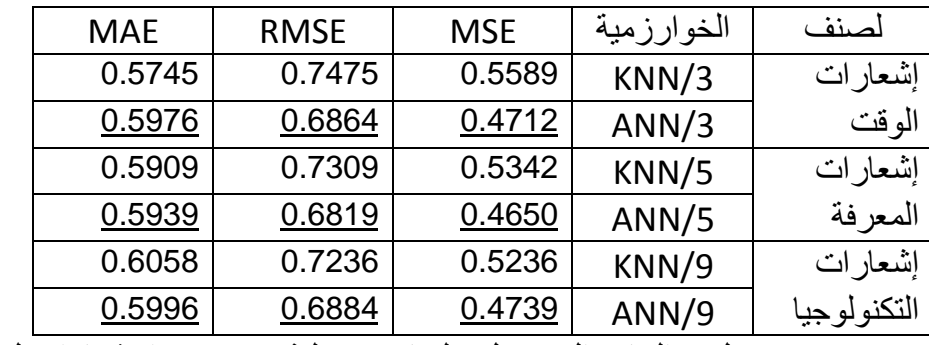

<span id="page-28-0"></span>جدول *9* النتائج المتحصل عليها بعد عملية تخصيص اإلشعارات لنموذج الثاني

التحليل : من خالل النتائج المتحصل عليها نالحظ أن خوارزمية ANN كانت نتائجها قريبة جدا من الصفر في مقياس MSE و RMSE و MAE اي نسبة الخطأ فيها متقارب من الصفر .

## **-4.3الخاتمة :**

تم ترجمة النموذجين المقترحين إلى عمل في برنامج Orange حيث تم إدخال قاعدة بيانات و العمل عليها من أجل إجراء عملية التصنيف وذلك باستعمال خوارزميات التصنيف ANN و KNN من أجل تخصيص اإلشعارات ) الوقت و المعرفة و التكنولوجيا ( لعرض النتائج من أجل الحصول على التحاليل التي بينت في كل مرة أن خوارزمية الشبكة العصبية ANN أظهرت نتائج أفضل في أدوات القياس لمعرفة نسبة الخطئ من نتائج خوارزمية الجار األقرب KNN .

#### **-4الخاتمة العامة :**

في بحثنا تم التنقيب في البيانات من أجل دعم األلعاب الجادة التعليمية وذلك بالعمل على هذه البيانات و تخصيص اإلشعارات لمساعدة المدرس عل تتبع مدى تفاعل الطفل مع اللعبة التعليمية ، حيث طبقة خوارزميات التصنيف الجار األقرب والشبكة العصبية الذكية على مجموعة من البيانات لتصنيف الأطفال حسب كفاءاتهم إلى ثلاث أصناف (مكتسب ،غير مكتسب ، في طريق الاكتساب) ، ومن أجل ذاك تم اقتراح نموذجين لمقارنة بين KNN و ANN في التصنيف وكيفية تخصيص اإلشعارات ، حيث وضحت النتائج أن خوارزمية الشبكة العصبية كانت نسبة الخطأ فيها قريب جدا من الصفر على عكس خوارزمية الجار األقرب التي كانت نتائجها قريبة للصفر لكن ليس بالقدر الكافي مثل نتائج ANN.

من بحثنا هذا يمكن استعماله مستقبلا كإنطلاقة من أجل تطوير هذه الألعاب التعليمية إلى لعبة تسمح للمفتش مراقبة الحصرية لمدى تفاعل المدرس وإستجابته لألطفال واإلطالع على اإلشعارات المتبادلة بينهم أو تخصيص اإلشعارات وإرسالها إلى المفتش من أجل تحسين سير العملية التربوية

# **-**5**قائمة المراجع :**

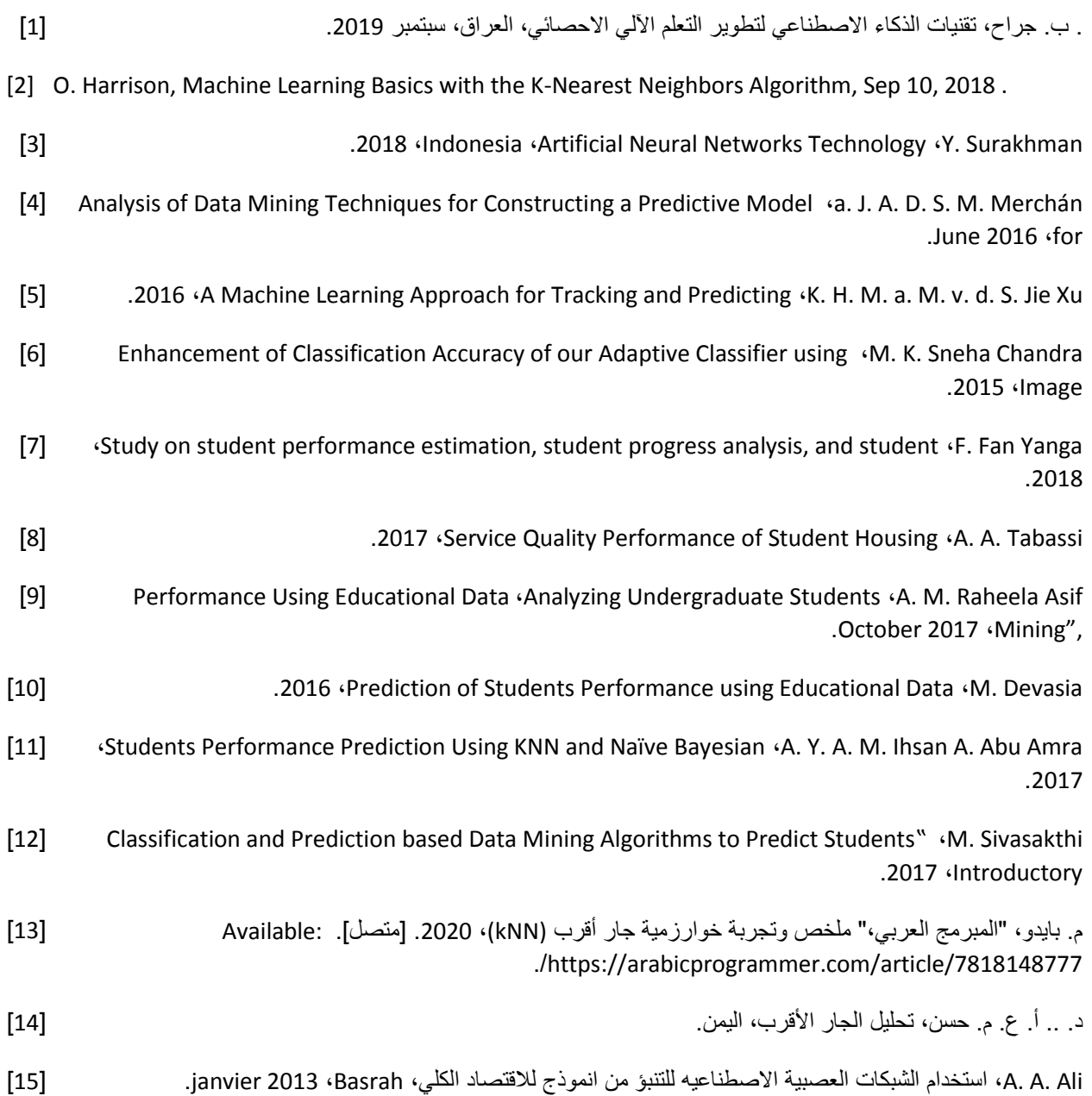